# PUBLIC PROCUREMENTPAGE **GOJ**

#### Bulletin #1/2019

**Update of Jamaican Taxation Registration Number (TRN) and Tax Compliance Information for participation in GOJ tender opportunities via the Electronic Procurement System:**

All suppliers that have a Jamaican based Taxation Registration Number (TRN) are being asked to e their TRN and Tax Compliance information (TCC/TCL) on the Government of Jamaica Electronic Government Procurement (GOJEP) System.

- The purpose of a valid TRN in GOJEP is to: I. Verify supplier's details;
- II. Allow for retrieval of Tax Compliance information for Supplier and;
- III. Facilitate the integration of the e-Tendering (GOJEP) System with Supplier's information in the Government's National Contract<br>Commission (NCC) registration system Commission (NCC) using the suppliers TRN as shared identifier between both systems.

To update your Organization's TRN and Tax Compliance data in the e-Tendering system, Supplier Admin Users must execute the following steps:

- I. Log in to the System (www.gojep.gov.jm);<br>II. Select the Supplier management link (unde
- II. Select the Supplier management link (under the Supplier Administration section on the left);
- III. Select the Edit organisation link/button<br>IV. For the Taxation Registration Number For the Taxation Registration Number (TRN) prompt – Enter your organization's nine (9) digit TRN (no space or dashes). See TRN
- rules below; V. For the Taxation Compliance Reference (TCC/TCL) # prompt – Enter the last TCC# sued to your Organization by the Tax Administration Jamaica (TAJ), if one was
- issued. By completing this task: a. Your Organization's Taxation Compliance Expiration Date information will be retrieved from the TAJ Taxation system and displayed on your Organization's record in GOJEP;
- b. Tax eligibility information for your Organization will print on the Tender Opening Reports generated by the system;

The System will send you an email reminder, fourteen (14) days prior to the expiration of your Organization's tax compliance status. Upon the expiration and renewal of your Tax Compliance, please ensure same is updated in the system by following the above steps.

VI. Select the Save button once you have entered the above information.

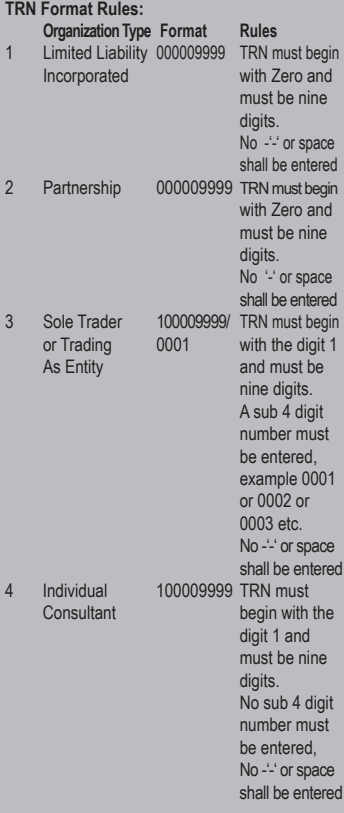

For additional information, please call the **Ministry of Finance, Public Procurement Customer Care Help Desk numbers: 876-932-5220/932-5251/ 932-5244/932-5251** or by sending an email to: **papucustomercare@mof.gov.jm.** 

**GOJEP – using technology as a tool to increase transparency, competition and efficiency enabling an easy way of doing business with the Government of Jamaica.** 

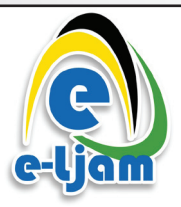

# e-LEARNING JAMAICA COMPANY LIMITED

# *INVITATION TO BID*

**PROCUREMENT OF TABLETS UNDER THE HEADS OF AGREEMENT BETWEEN THE JAMAICA TEACHERS' ASSOCIATION (JTA) AND THE GOVERNMENT OF JAMAICA (GOJ) TABLETS FOR TEACHERS PROGRAMME (TTP)**

e-Learning Jamaica Co. Ltd. is procuring the first tranche of 15,000 tablets for the Tablets for Teachers Programme (TTP) being executed during the 2017-2021 contract period, based on an agreement between the Jamaica Teachers' Association and the Government of Jamaica. Under this Agreement, tablets will be provided for all public sector teachers islandwide, with the value of each tablet being approximately **US\$200.**

# ELIGIBILITY REQUIREMENTS

To be considered eligible at the time of tender opening, your tender must include the following:

- Copy of a valid Tax Compliance Certificate
- Proof of current registration with the Public Procurement Commission/NCC in the category of Computers and Related Services OR Computers and Supplies
- Completed and signed Manufacturer's Authorization Form/ Reseller Agreement from VAR
- Completed and signed Bid Submission Form

Non-compliance with all or any of the criteria above will result in automatic disqualification of tender.

## SCOPE OF WORK

Supply of tablets, post-implementation support and warranty repairs.

## AVAILABILITY OF DOCUMENTS

Bidding documents will be available for download as at **June 15, 2019** on the Government of Jamaica Electronic Procurement website – **www.gojep.gov.jm.** 

#### RETURN OF TENDERS

Bids must be submitted online via **www.gojep.gov.jm** no later than **July 26, 2019 at 10:00 a.m.** An online bid opening will take place on the same date at **10:15 a.m.** An online bid opening report will be sent to all bidders who submit a bid.

This is an online Tender where tender documents and supplier bids will only be made available and accepted via the electronic Government Procurement Portal (www.gojep.gov.jm). No offline (hard copies) of bids will be accepted and there will be no physical tender box for drop-off of tender documents.

To participate in this tender opportunity, suppliers must first be registered on the Government of Jamaica Electronic Procurement System. To register, select the **'Register as a supplier'** link from the system home page.

For assistance and training, please contact the Ministry of Finance, Procurement and Asset Policy Unit Customer Care Desk at 876-932-5220/5253 or email **opppcustomercare@mof.gov.jm**

e-Learning Jamaica Company Ltd. is not obliged to accept the lowest or any bid and reserves the right to terminate the bid process at any point prior to the award of contract without incurring any liability to any of the participants.

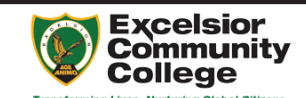

# Excelsior Community College

*Invitation to Tender Security Services*

The Committee of Management of Excelsior Community College (ECC) invites tenders from suitably qualified Security Companies to provide Security at the College's main Campus situated at 137 Mountain View Avenue, Kingston, as well as campuses in Kingston and St. Thomas.

# **Eligibility**

Tenders must include:

- Proof of being listed on the National Contracts Commission (NCC)
- A copy of a valid Tax Compliance Certificate (TCC)
- Proof of experience in Security Services • Proof of Valid Registration with the Private Security Regulation
- Authority (PSRA)
- One (1) original and 3 copy of equal contents

## Submission of Tenders

The Closing date for the submission of tenders is **July 02, 2019 at 12:00 noon.** Tenders should be addressed to:

**Director of Projects and Procurement Excelsior Community College 137 Mountain View Road Kingston 3.** 

And placed in the tender box labelled **"Bids for Private Security Services"** located in the Procurement Unit at 137 Mountain View Avenue, Kingston 3.

Tenders will be opened at **12:15 p.m. on Tuesday, July 02, 2019** in the Conference Room at the College main Campus, 137 Mountain View Avenue, Kingston 3.

Tender documents will be available as of **Tuesday May 28, 2019 (between 9:00 a.m. and 3:30 p.m.)** for a non-refundable fee of \$5000 (manager's cheque only ) payable to Excelsior Community College. Payment must be made to the ECC's Accounts Department, Block A, 137 Mountain View Avenue, Kingston 3, and a receipt used to claim the bidding document at the Accounts Department.

# $|\varphi|$  petrojam limited

*Invites sealed bids for* 

#### Cathodic Protection System Rehabilitation Refinery Zones 6 & 7

**Scope:** Petrojam Limited hereby invites bids from bidders for the **Cathodic Protection System Rehabilitation Refinery Zones 6 & 7** at its Refinery located at 96 Marcus Garvey Drive, Kingston. The expected duration of the project is one hundred and twenty-five **(125) calendar days.**

Eligibility Requirements: (1) Valid Tax Compliance Certificate (TCC) and (2) Valid Public Procurement Commission (PPC) (formerly, NCC) Certificate of Registration as a Public Sector Grades 1-4 Contractor in the category of Electrical Works, Grade 1 minimum.

A complete set of Bidding Documents in English will be available for download as at **Tuesday, June 18, 2019** on the Government of Jamaica Electronic Procurement website **www.gojep.gov.jm.** Registration instructions available on the website listed on the system. **Registration is required for vendors to participate in the Tender.**

Bids shall be valid for a period **one hundred and eighty (180) calendar days** after the bid closing date. Bids must be submitted online via **www.gojep.gov.jm** no later than **Tuesday, July 16, 2019 at 2:00 p.m.**

Online Bid Opening takes place on **Tuesday, July 16, 2019 at 2:05 p.m.** An online bid opening report will be sent to all bidders that submitted a proposal.

For additional information, please visit Petrojam Limited's website at **http://www.petrojam.com** 

This is an online managed Tender, and tender documents and Supplier Bids will only be made available and accepted via the electronic Government Procurement Portal **(www.gojep.gov.jm).**  No offline (hard copies) Bids will be accepted and there will be no physical tender box for drop-off of Bids.

To participate in this tender opportunity, Suppliers must first be registered and know how to use the electronic Procurement System, **www.gojep.gov.jm.**

Please register on the e-GP System by selecting the Register as a supplier link from the home page.

For assistance and training please contact the support desk at: 876-932-5220.